## **BRZ Settings**

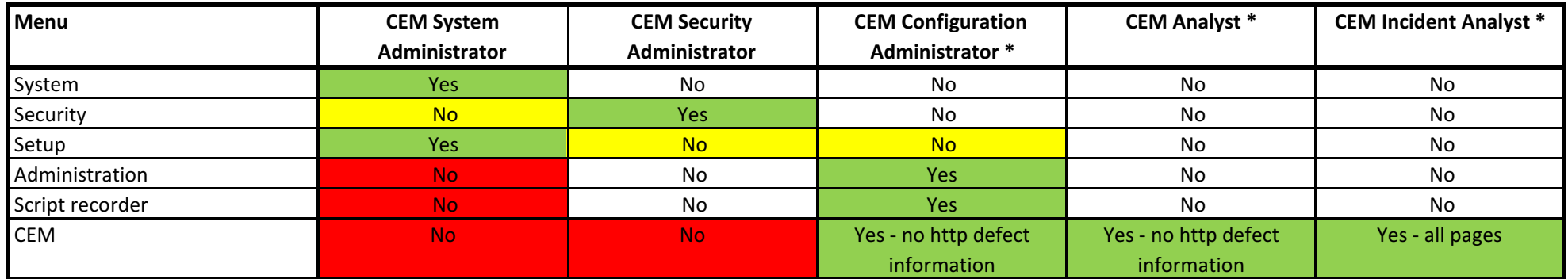

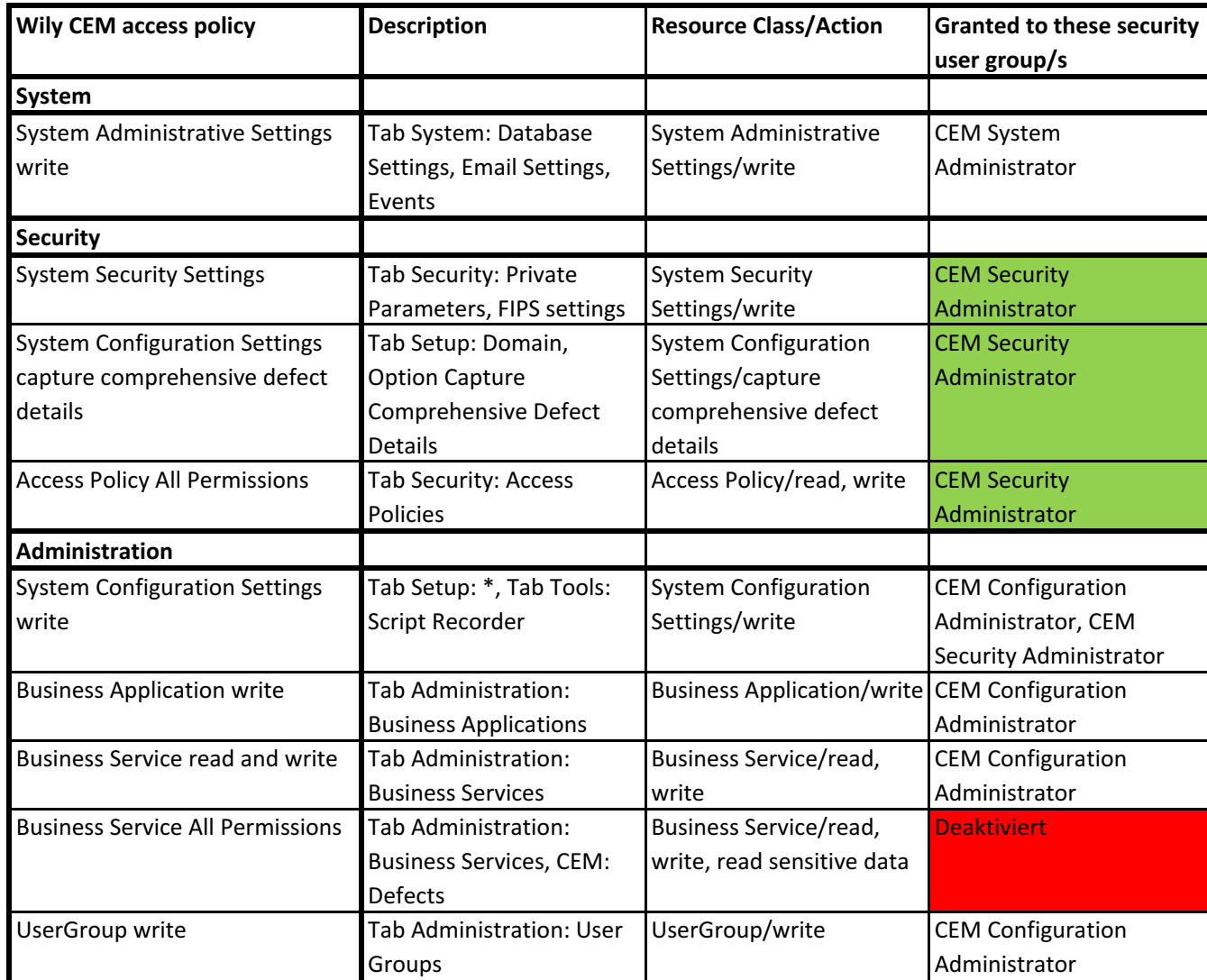

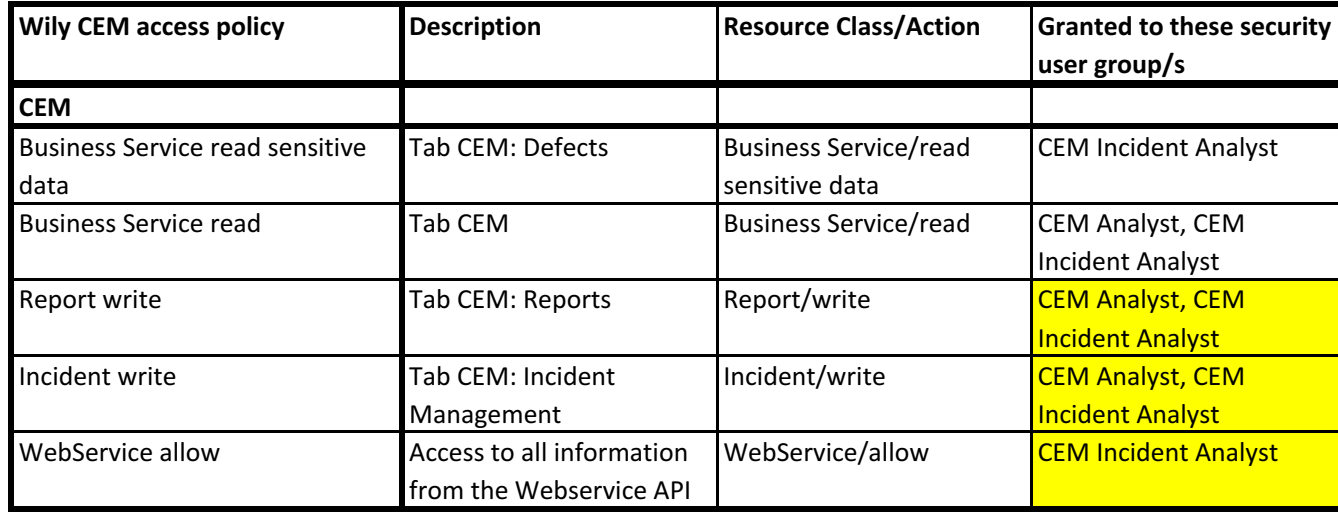

Permissions for particluar Business Services can only be assigned by members of the CEM Security Administrator group in the Tab Security: Access Policies

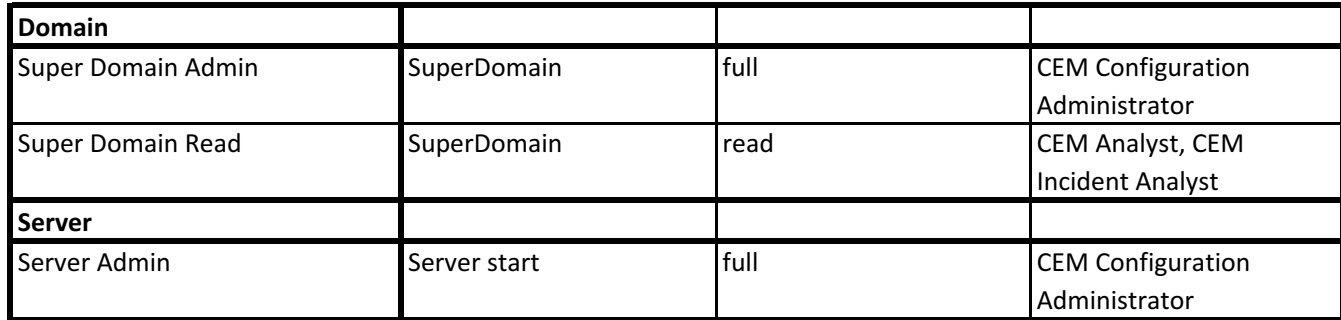